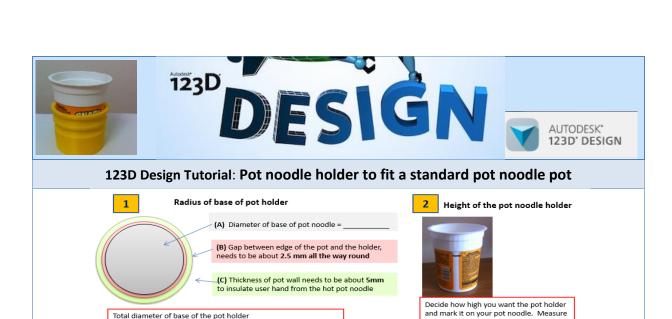

the height and remember to add on the depth of the base of the pot holder to get

total height

## **BEFORE YOU START:**

Total radius of the base of the pot holder?

Use the pot noodle holder planning and measuring sheet to record measurements 1 2 and 3 needed for your design.

Before you start the drawing, it is very helpful to watch this video screencast of the CAD drawing actually being done in the software. Click this link for the video instructions

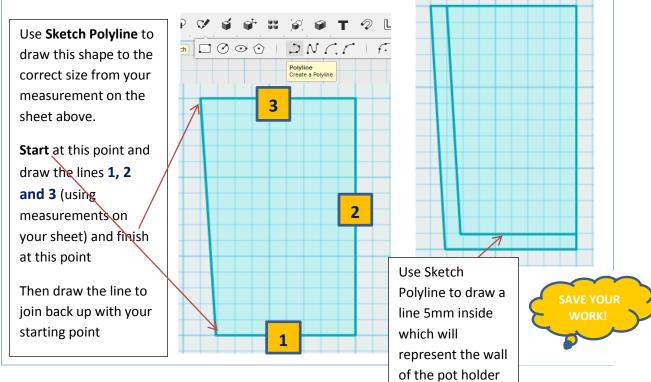

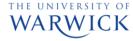

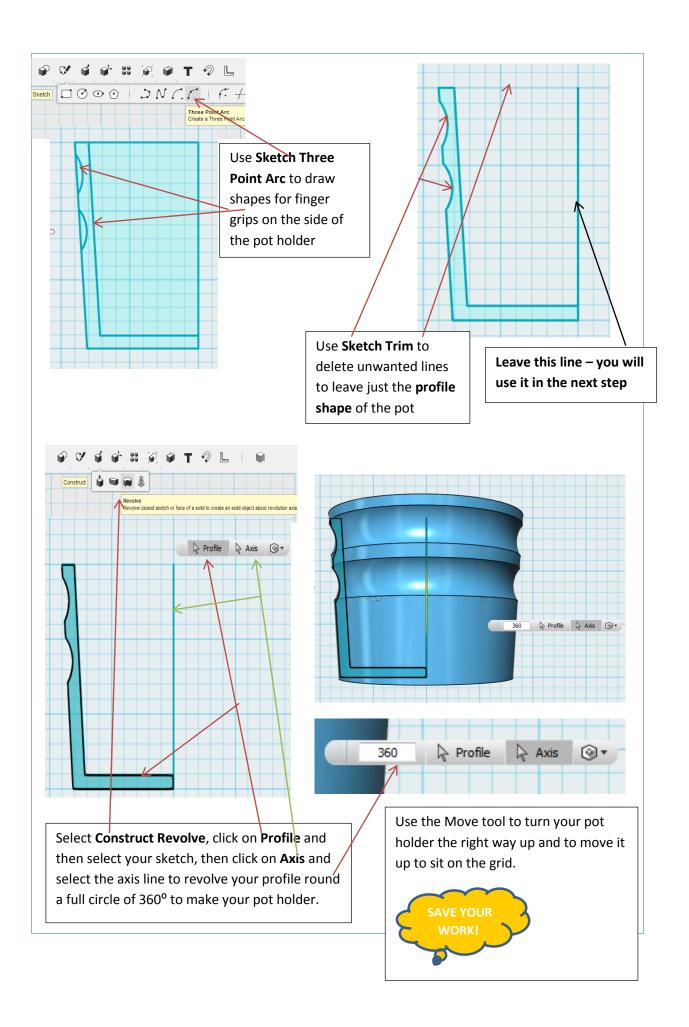

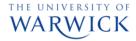